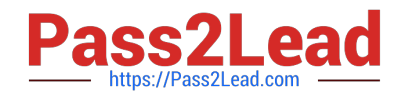

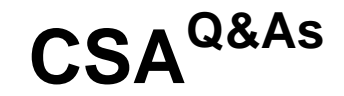

## Certified System Administrator

# **Pass ServiceNow CSA Exam with 100% Guarantee**

Free Download Real Questions & Answers **PDF** and **VCE** file from:

**https://www.pass2lead.com/csa.html**

100% Passing Guarantee 100% Money Back Assurance

Following Questions and Answers are all new published by ServiceNow Official Exam Center

**C** Instant Download After Purchase

- **83 100% Money Back Guarantee**
- 365 Days Free Update
- 800,000+ Satisfied Customers  $\epsilon$  of

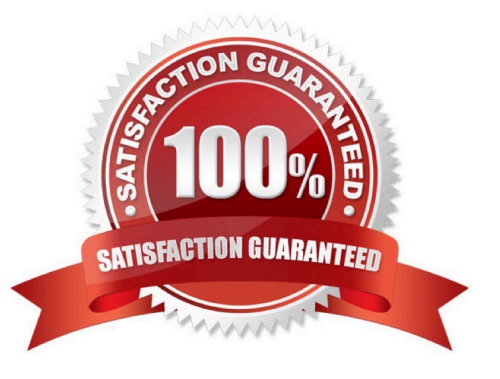

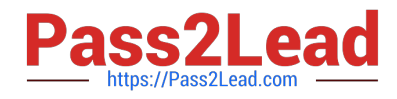

#### **QUESTION 1**

When importing spreadsheet data into ServiceNow, what is the first step in the process?

- A. Load Data
- B. Run Data Scrubber
- C. Set Coalesce
- D. Define Data Source
- E. Select Import Set

Correct Answer: A

#### **QUESTION 2**

database live at the Data Center.

A. True

B. False

Correct Answer: A

#### **QUESTION 3**

Which component of a table contains a piece of data for one record?

A. Factor

- B. Field
- C. Datapoint
- D. Element
- E. Item
- Correct Answer: B

Reference: https://docs.servicenow.com/bundle/rome-platform-administration/page/administer/managingdata/concept/c\_DataDictionaryTables.html

### **QUESTION 4**

Which data consistency settings can be achieved using UI Policy? (Choose three.)

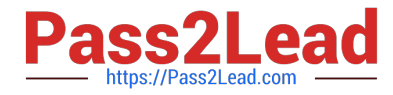

- A. Setting fields to accept the data in an expected format
- B. Setting fields to accept the data with 'n' number of characters
- C. Setting fields hidden
- D. Settings fields read-only
- E. Setting fields mandatory
- Correct Answer: CDE

#### **QUESTION 5**

You are looking at a list of Active incidents. You want to exclude incidents with the state of Resolved. How might you do that?

- A. On the list of records, locate the right-click on the Resolved value, select Exclude.
- B. Click Funnel icon, click AND, Select Resolved, is Not State click Run
- C. On state column title, right-click, select Filter Out > Resolved
- D. On Search, select State, type not Resolved, press enter
- E. On the list of records, locate and right-click on the Resolved value, select Filter Out

Correct Answer: E

[Latest CSA Dumps](https://www.pass2lead.com/csa.html) [CSA PDF Dumps](https://www.pass2lead.com/csa.html) [CSA VCE Dumps](https://www.pass2lead.com/csa.html)